**Применение открытых решений для построения блоков первичной обработки сигналов спутникового навигационного приемника**

> Автор: Гаврилов А.И. OSCONF 2012

Открытые решения в области спутниковой навигации

#### ► OpenSourceGPS: <http://home.earthlink.net/~cwkelley/>

► Namuru: [http://www.dynamics.co.nz/index.php?main\\_page=index&](http://www.dynamics.co.nz/index.php?main_page=index&cPath=1)  $cPath = 1$ 

Milkymist: http://milkymist.org/wp/for-developers/

► GNSS-SDR: http://gnss-sdr.ru/

► Witch Navigator: http://www.witchnav.cs/

► OSQZSS: http://blog.goo.ne.jp/osqzss

## **OSGPS**

- ► Полностью рабочий GPS приемник с открытым исходным кодом, разработанный Clifford Kelly;
- ► Предназначен для работы совместно со специальной платой приемника для ПК;
- ► Существуют версии с программным коррелятором: SoftOSGPS.

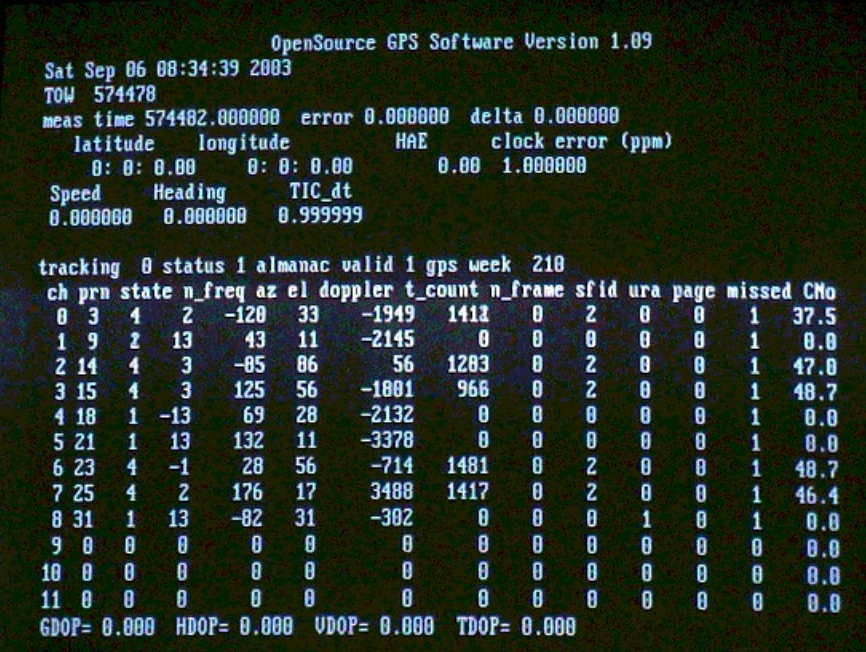

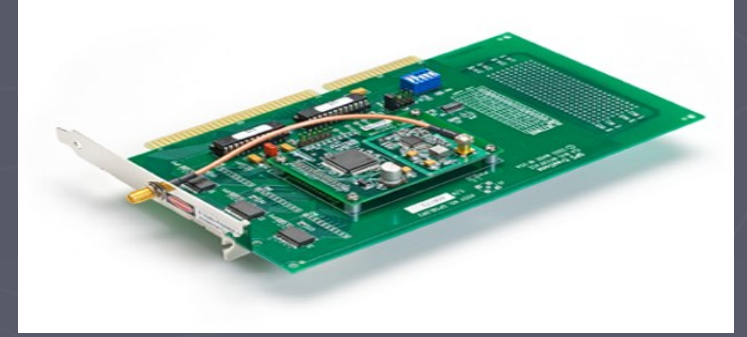

## Namuru

- ► Законченный GPS приемник, работающий с сигналами L1/L2;
	- ► Основа приемника ПЛИС фирмы Altera;
- ► Из исходных кодов для свободного скачивания доступен коррелятор.

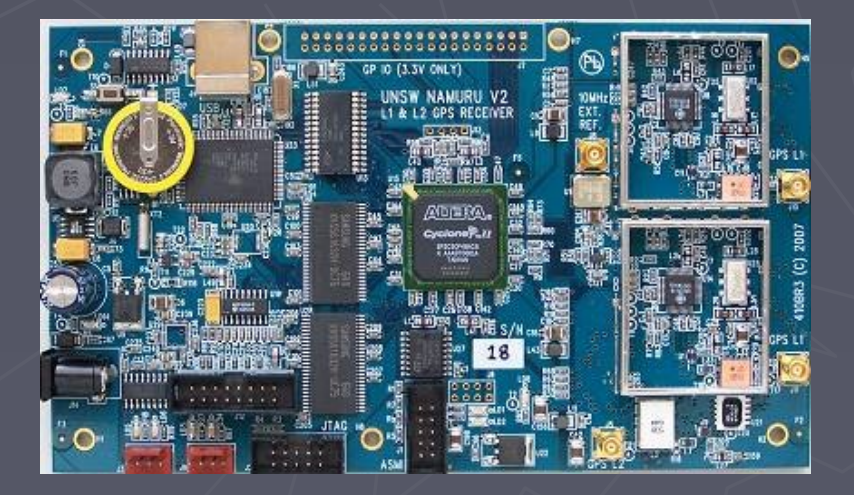

## Milkymist SoC

- ► Лидирующая СнК с открытым исходным кодом;
- ► Ядро СнК soft-процессор lattice mico32 фирмы Lattice Semiconductor;
- ► СнК с успехом используется в одноименном устройстве, доступном для покупки.

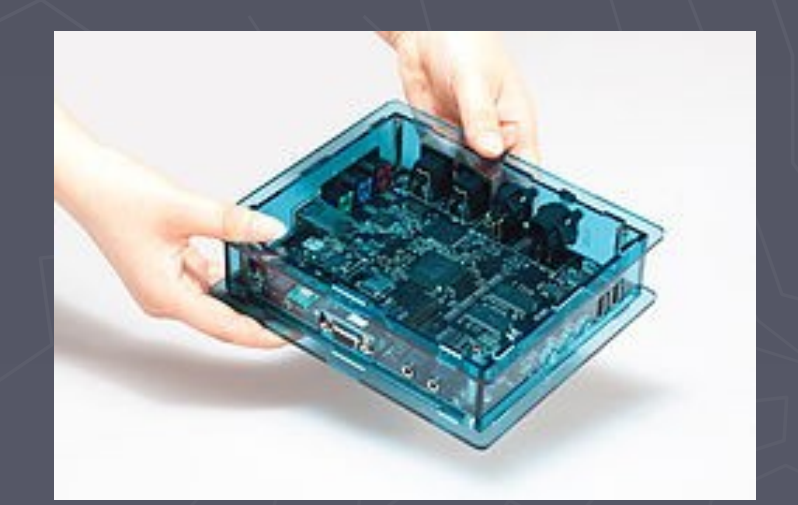

### Milkymist SoC – структурная схема

- ► Лидирующая СнК с открытым исходным кодом;
- ► Ядро СнК soft-процессор lattice mico32 фирмы Lattice Semiconductor;
- ► СнК с успехом используется в одноименном устройстве, доступным для покупки.

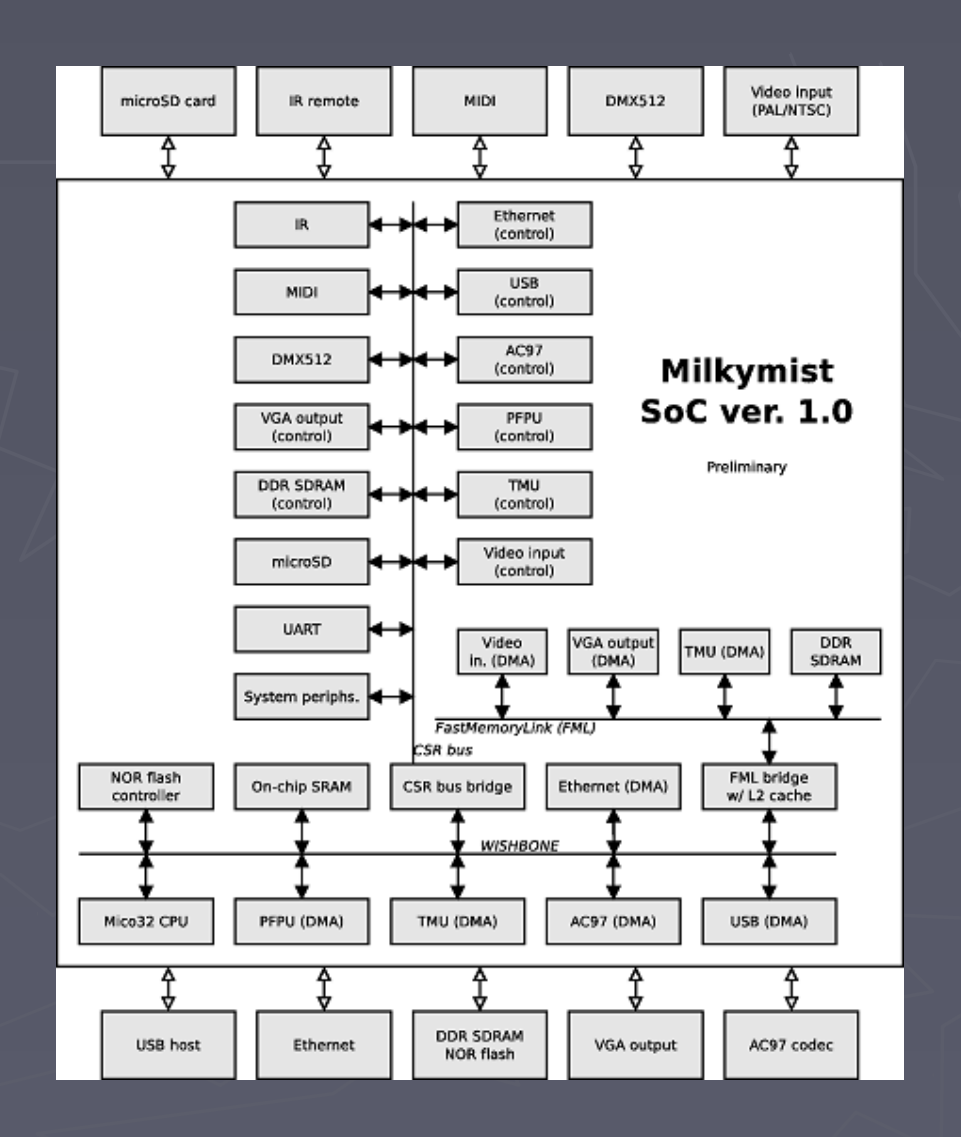

## Портирование

Starter kit SK-LPC2478-S3: \* FPGA spartan3e500 \* Mcu lpc2478

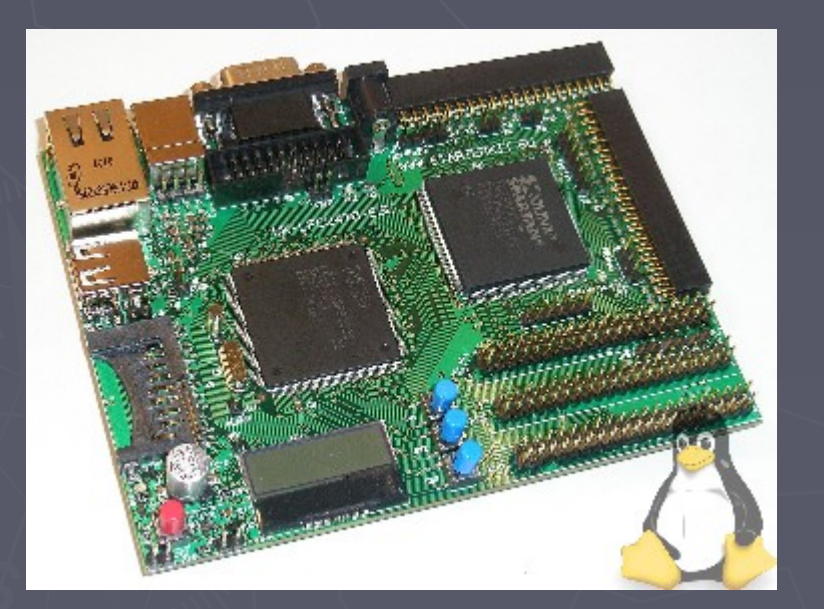

Digilent Spartan3e starter board: FPGA Spartan3e500

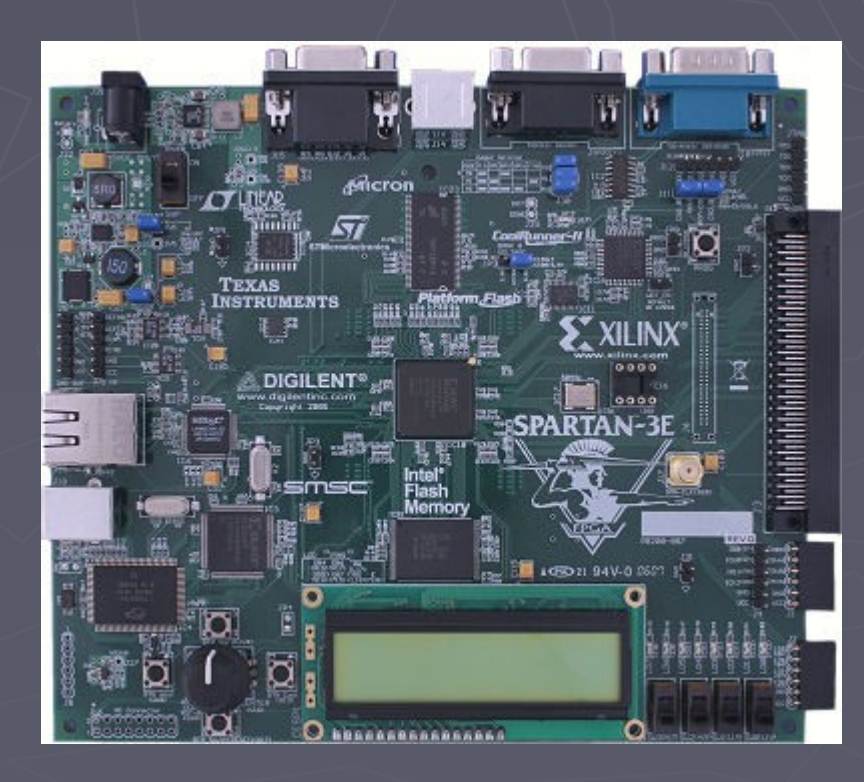

## Результат портирования на первую плату

- Реализован поиск сигнала заданного спутника GPS;
- Реализована процедура синхронизации с обнаруженным сигналом;

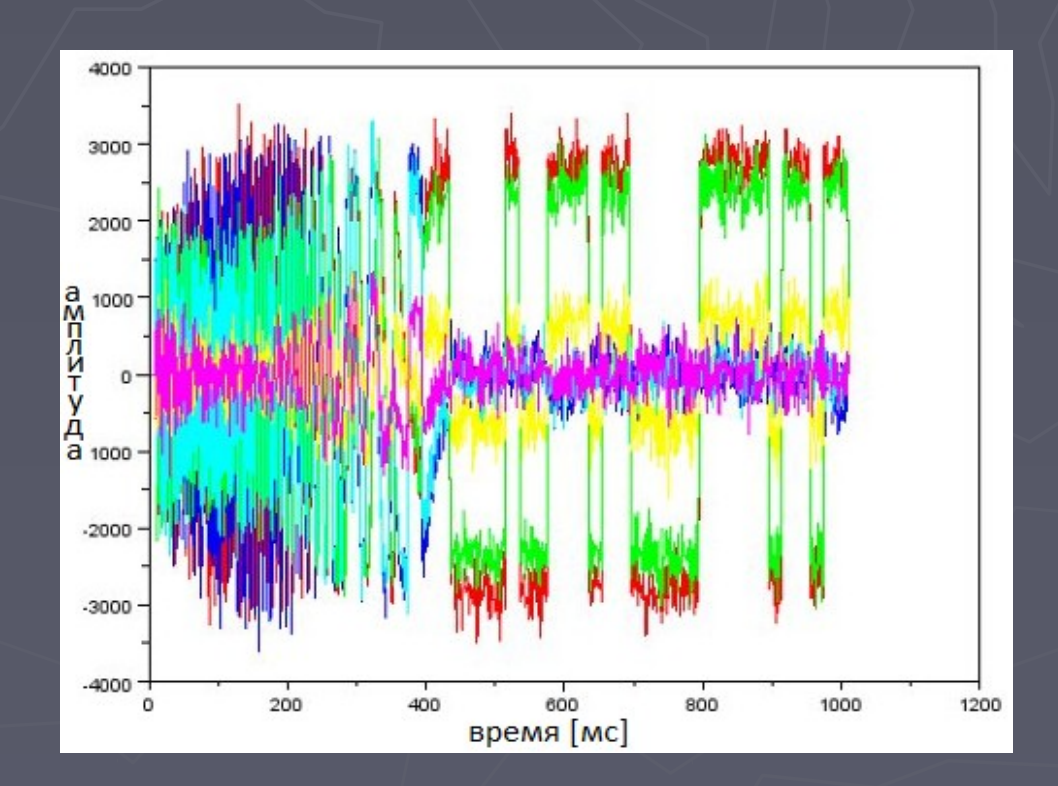

## Результат портирования на вторую плату

- Реализован поиск сигналов двух заданных спутника GPS;
- Реализована процедура синхронизации с обнаруженными сигналами;
- Реализована процедура слежения за обнаруженными сигналами;

Реализована непрерывная выдача информации о состоянии каждого канала.

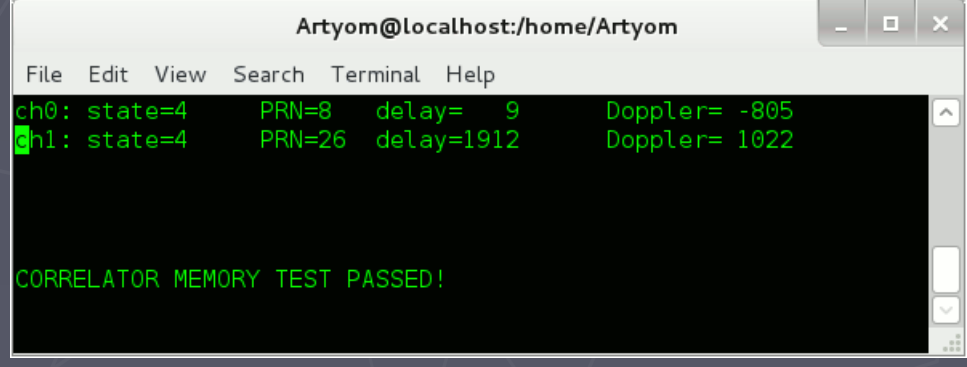

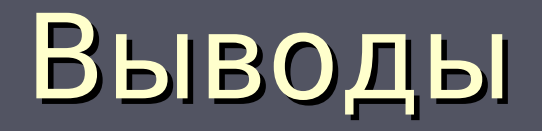

► Существующие открытые проекты позволяют реализовать полноценный навигационный приемник;

► Открытые проекты позволяют модифицировать существующие проекты по своему усмотрения, оптимизируя их под индивидуальные требования каждого проекта;

► Открытые проекты – хорошая образовательная платформа.

# Спасибо за внимание!